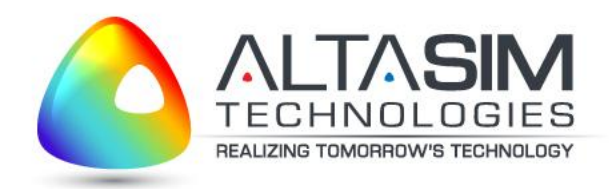

#### Analysis of Lubricant Flow through Reynolds Equation

J.S. Crompton, L.T. Gritter, S.Y. Yushanov, K.C. Koppenhoefer AltaSim Technologies, LLC

> R.O. Edwards Cummins Fuel Systems, Inc.

COMSOL Conference – October, 2010

α

## What is Reynolds Equation?

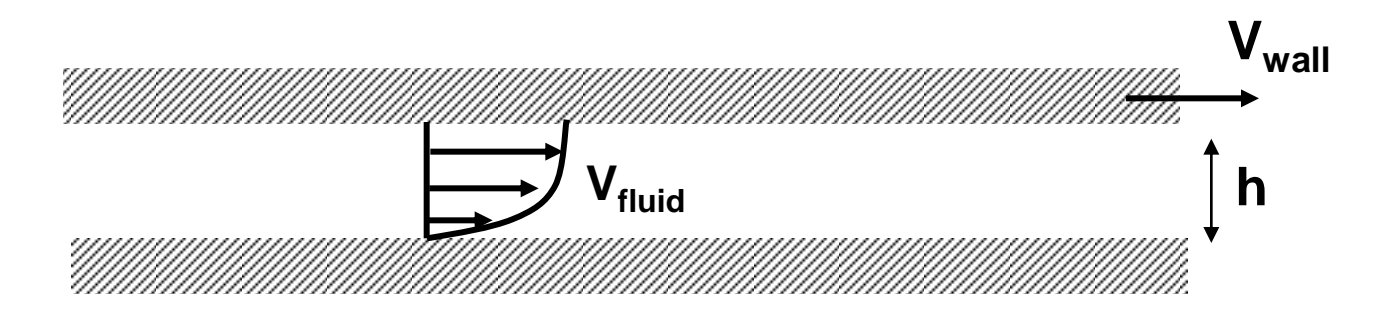

• Special case of Navier-Stokes Equations 1) fluid thickness small compared to length/width, 2) pressure gradients through fluid thickness are small, 3) no external forces act on the fluid film, 4) no slip at the bearing surfaces, and 5) velocity gradients along the thickness dominate all other velocity gradients.

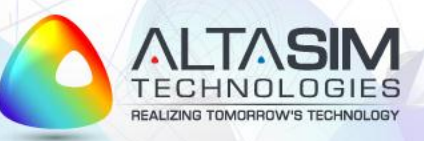

## Applications

- Common solution to tribology problems
- Thin layer of fluid reduces friction/wear

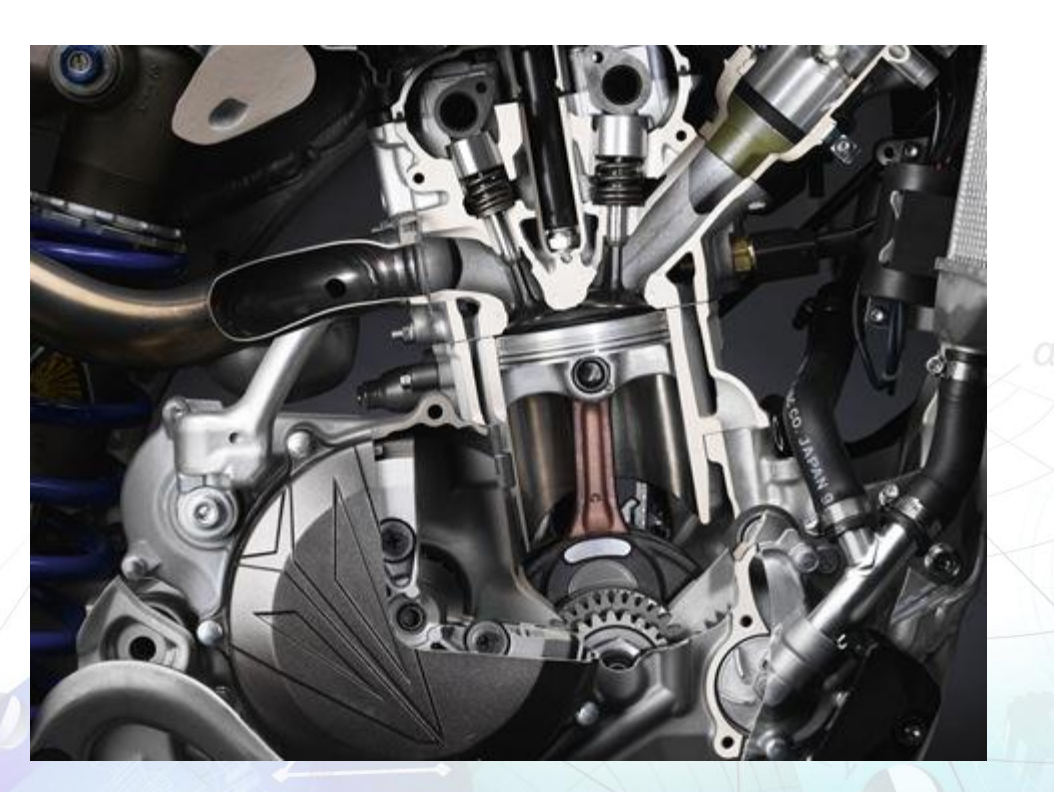

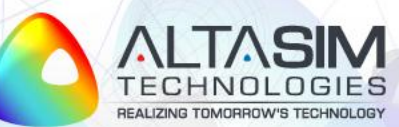

# Why COMSOL?

- Designed for multiphysics problems
- Designed for simple implementation of "new" physics
	- PDE mode
	- Weak boundary conditions
	- Boundary extrusion coupling variables (calculate *h*)

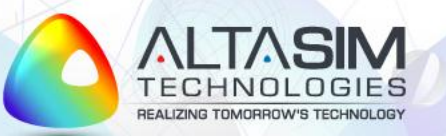

#### Procedure

- Implement Reynolds Equation in COMSOL Multiphysics
- Include thermodynamics of fluid properties
- Verify w/ existing solution for simple case

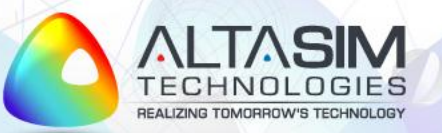

#### Reynolds Equation – Weak Form

Reynolds equation:

$$
\frac{\partial}{\partial x}\left(\frac{\rho h^3}{\eta}\frac{\partial P}{\partial x}\right) + \frac{\partial}{\partial y}\left(\frac{\rho h^3}{\eta}\frac{\partial P}{\partial y}\right) = 6\frac{\partial}{\partial x}(\rho U_0 h) + 6\frac{\partial}{\partial y}(\rho V_0 h) + 12\rho W_0
$$

$$
\frac{\partial}{\partial x} \left( \frac{\rho h^3}{12\eta} \frac{\partial P}{\partial x} - \frac{1}{2} \rho U_0 h \right) + \frac{\partial}{\partial y} \left( \frac{\rho h^3}{12\eta} \frac{\partial P}{\partial y} - \rho V_0 h \right) = \rho W_0
$$

**where** 

or

 $\partial$  $\partial$ 

> *h*  $U_0$ ,  $V_0$ ,  $W_0$ gap velocity components of gap boundary

Equivalent form or Reynolds equation:  $\nabla \cdot (-{\bf q})$  =  $\rho W_{0}$ 

$$
\mathbf{q} = \left\{ \rho \left( \frac{U_0 h}{2} - \frac{h^3}{12\eta} \frac{\partial P}{\partial x} \right), \rho \left( \frac{V_0 h}{2} - \frac{h^3}{12\eta} \frac{\partial P}{\partial y} \right) \right\}
$$
 mass flow rate per unit width  $\left[ \frac{kg}{m \cdot s} \right]$ 

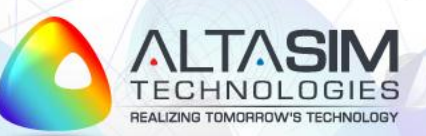

#### Reynolds Equation – Weak Form

Multiply Reynolds equation by test/shape function  $P_{test}$  and integrate over domain  $\Omega$ :<br>  $\int_{R_{test}} P_{test} \nabla \cdot (-\mathbf{q}) d\Omega = \int_{R_{test}} P_{test} \rho W_0 d\Omega$ 

$$
\int_{\Omega} P_{test} \nabla \cdot (-\mathbf{q}) d\Omega = \int_{\Omega} P_{test} \rho W_0 d\Omega
$$

$$
\begin{array}{l}\n\int_{\Omega} P_{test} \, \mathbf{v} \cdot (-\mathbf{q}) \, d\mathbf{s} \, \mathbf{z} = \int_{\Omega} P_{test} \, \mathbf{p} \, \mathbf{w}_0 \, d\mathbf{s} \, \mathbf{z} \\
\text{Use identity} \quad \nabla \cdot (P_{test} \mathbf{q}) = P_{test} \, \nabla \cdot \mathbf{q} + \mathbf{q} \cdot \nabla P_{test} \\
\text{Use Gauss theorem: } \int_{\Omega} \nabla \cdot (P_{test} \mathbf{q}) \, d\Omega = \int_{\partial \Omega} P_{test} \mathbf{q} \cdot d\mathbf{n} \, \nabla \cdot \nabla P_{test} \, d\Omega = \int_{\Omega} P_{test} \, \mathbf{p} \, \mathbf{w}_0 \, d\Omega \\
\text{in: unit normal to boundary}\n\end{array}
$$

•introduce Lagrange multiplier  $\mu$ •assume Neumann BC:  $-\mathbf{n} \cdot \mathbf{q} |_{\partial \Omega} = G + \mu H$ 

Complete weak form formulation of Reynolds equation:

Reynolds equation:

\n
$$
\int_{Q} 0 = \int_{\Omega} \left( \nabla P_{test} \cdot \mathbf{q} + P_{test} \rho W_0 \right) d\Omega + \int_{\partial \Omega} P_{test} \left( G + \mu H \right) d\Omega
$$
\n
$$
0 = \left( P_0 - P \right)_{\partial \Omega_1}
$$
\nDirichlet BC

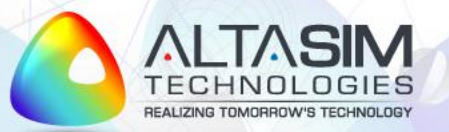

#### Reynolds Equation – COMSOL v3.5a

•Weak Form Boundary Mode :

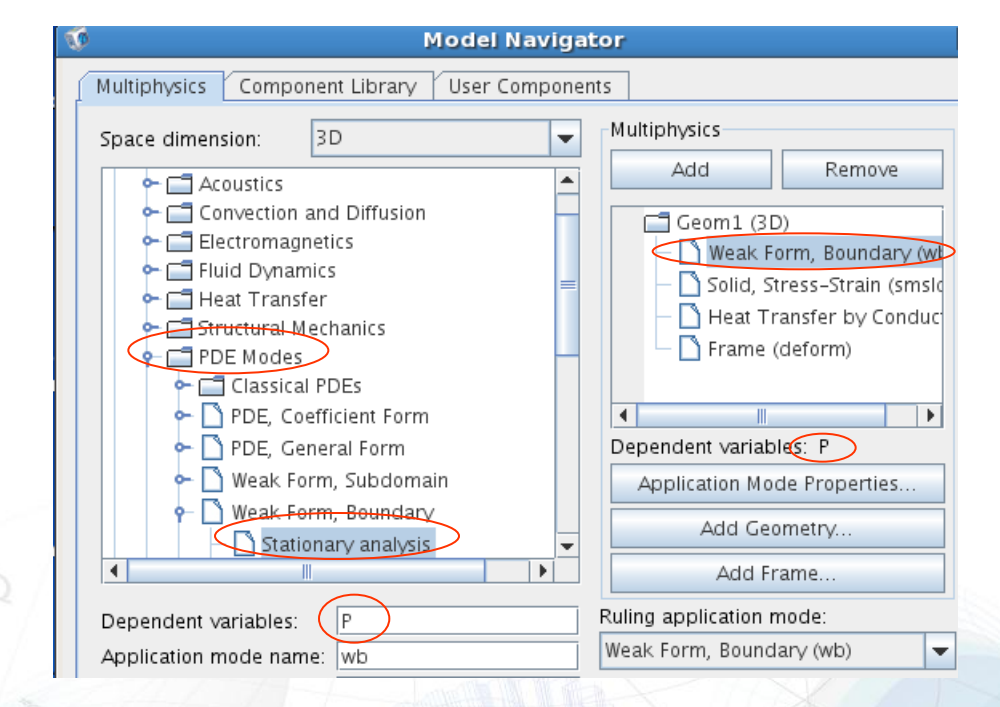

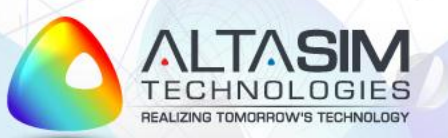

## Reynolds Equation - COMSOL

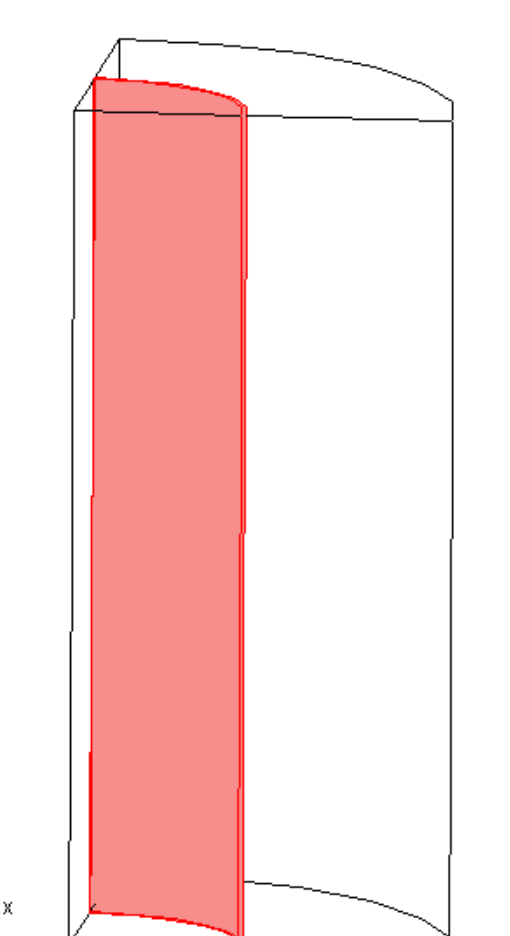

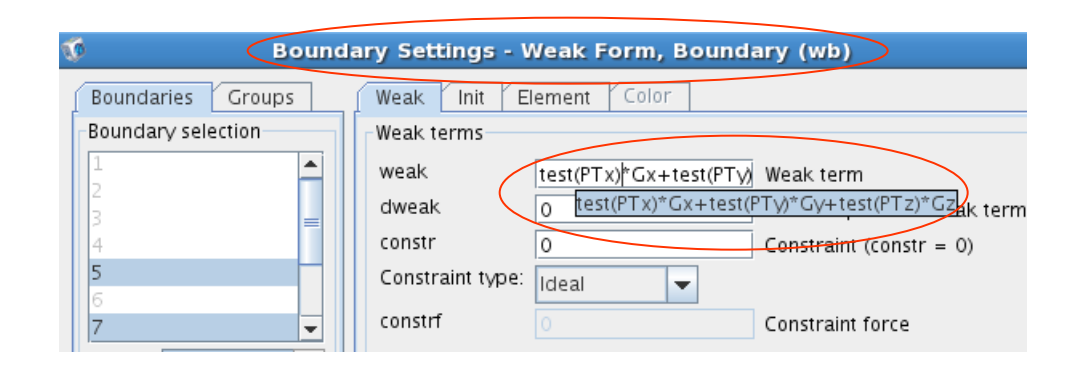

•Type in Reynolds equation in weak form for gap boundaries:

 $G_x$ ,  $G_y$  is mass flow rate (defined as global variables)

*PTx x*  $\frac{p}{p}$  $\overline{\partial}$  $\partial$ 

$$
\frac{\partial P_{test}}{\partial x} = test(PTx)
$$

*PTx* is tangential derivative

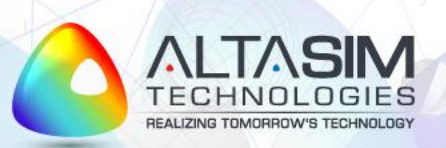

#### Reynolds Equation - COMSOL

•Define expressions  $G_x$ ,  $G_y$ ,  $G_z$  for mass flow rate per unit width :

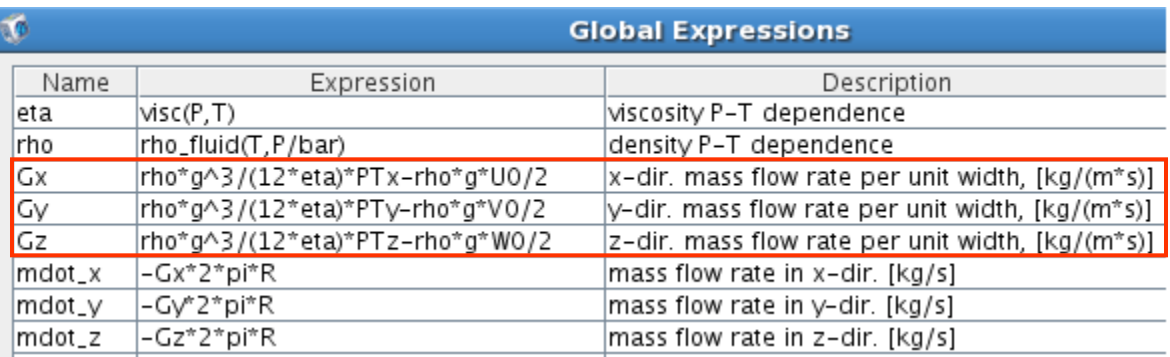

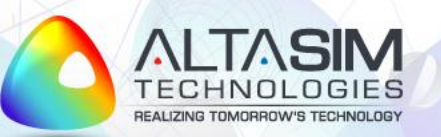

#### Axisymmetric Problem Setup

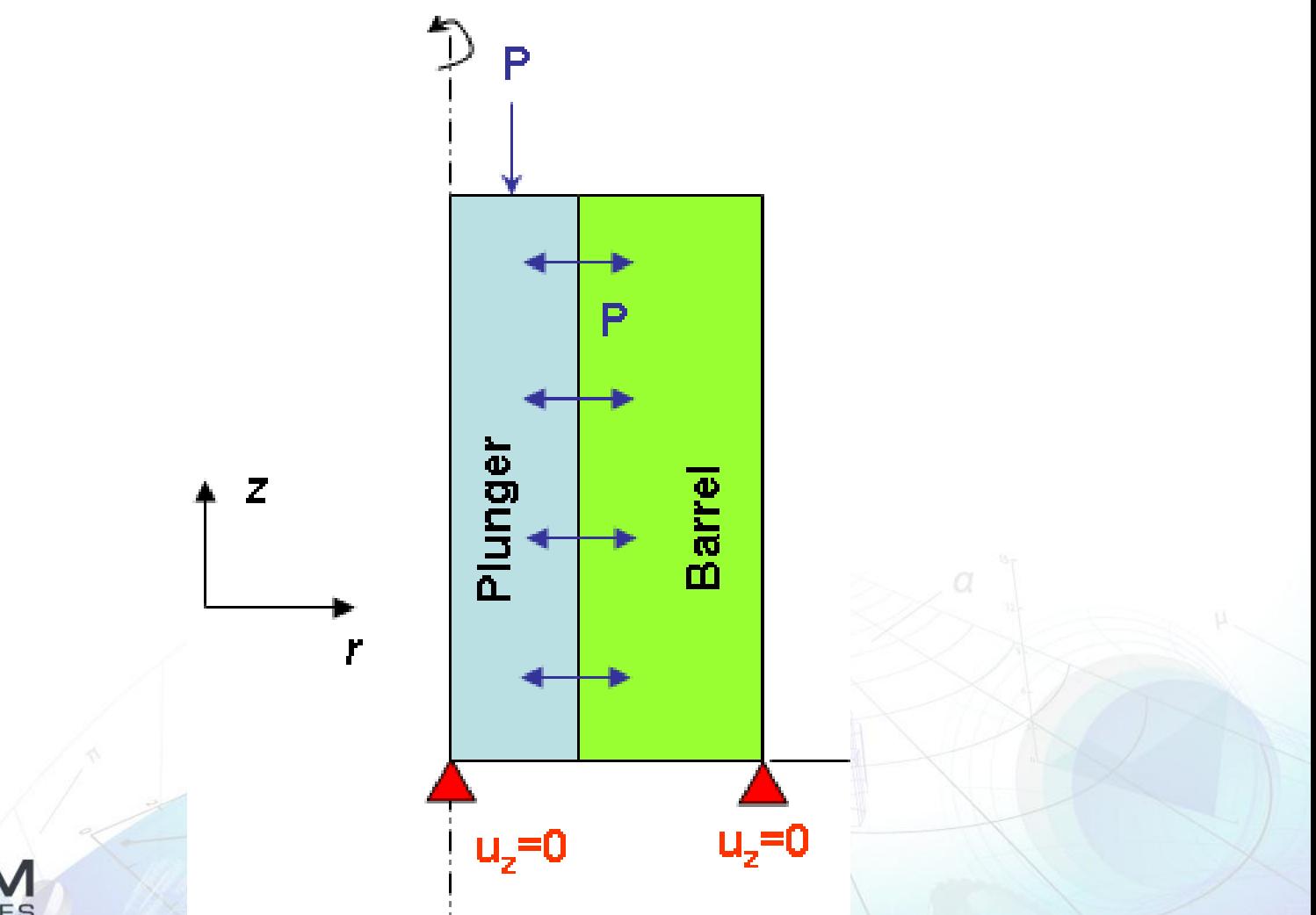

![](_page_10_Picture_2.jpeg)

### Reynolds Equation - COMSOL

#### •Define boundary conditions at the gap entrance and gap exit :

![](_page_11_Picture_11.jpeg)

![](_page_11_Picture_3.jpeg)

#### **Reynolds Equation /Structural Analysis Coupling**

•Apply Reynolds pressure to both surfaces of gap

![](_page_12_Picture_40.jpeg)

 $\bullet$ Define gap using initial gap  $\mathsf{u}_0$ , displacement  $\mathsf{u}_2$  of gap OD, and displacement  $\mathsf{u}_1$  of gap ID  $^+$ 

![](_page_12_Picture_41.jpeg)

•Define temperature Tg along gap using relation P=P(T,enthalpy)

![](_page_12_Picture_6.jpeg)

#### Variation of Pressure along Path

![](_page_13_Figure_1.jpeg)

#### Effect of Velocity on Flow Rate

![](_page_14_Figure_1.jpeg)

#### Temperature Distribution in Plunger/Barrel

![](_page_15_Figure_1.jpeg)

![](_page_15_Picture_2.jpeg)

#### Summary

- Analysis method developed that fully couples lubricant fluid flow with heat transfer and stress analysis
- Solution implemented in v3.5a
- Reynolds equations available in CFD Module in v4.0a
- Weak form methodology available in COMSOL Multiphysics without need for CFD module

![](_page_16_Picture_5.jpeg)